# Creating an **Online** Research Presence

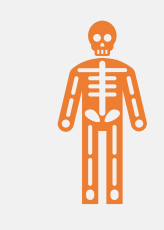

#### **Stacy Winchester Research Data Librarian**

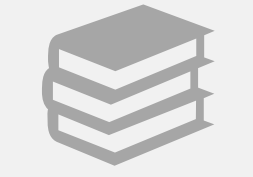

#### **University Libraries**

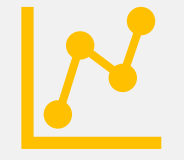

**Digital Research Services <https://sc.edu/libraries/drs>**

## Defining your goals

### What do you hope to achieve?

How much time do you have to dedicate to your research presence?

Do you want your personal and professional online presences to overlap or exist separately?

#### **TABLE 1: FEATURES OF THE FIVE MAIN TYPES OF ACADEMIC PERSONA.**

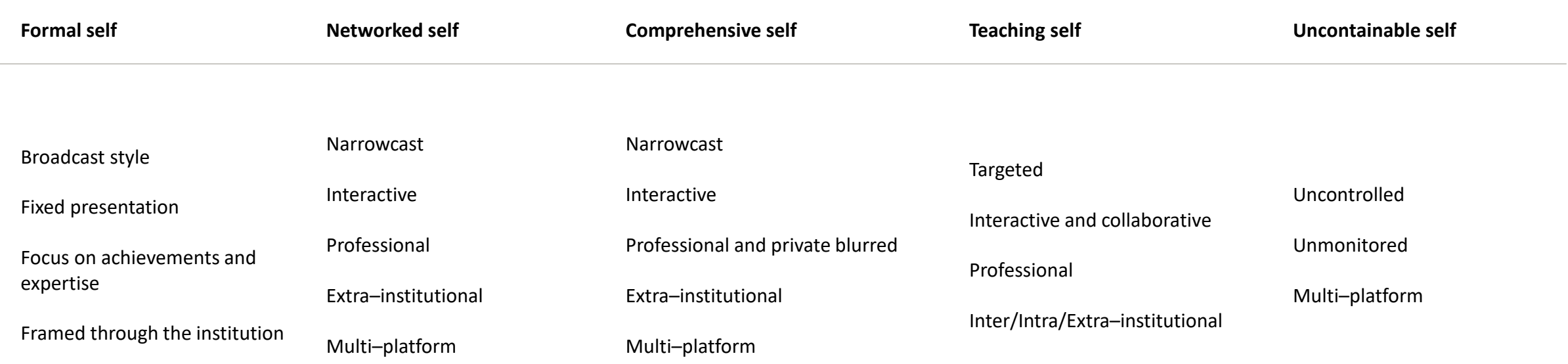

Table 1, by Kim Barbour and David Marshall, is licensed under a and is available from https://doi.org/10.5210/fm.v0 $\frac{1}{0.3969}$ .

## Consider content

- Title
- Abstract
- Keywords

Photo by [Green Chameleon](https://unsplash.com/photos/s9CC2SKySJM?utm_source=unsplash&utm_medium=referral&utm_content=creditCopyText) on [Unsplash](https://unsplash.com/search/photos/writing?utm_source=unsplash&utm_medium=referral&utm_content=creditCopyText)

## You're published! Promote your work.

Promotion possibilities:

- Repositories
- Popular social media
- Academic social networking
- Press release
- Slide sharing
- Research data
- Personal research website or blog

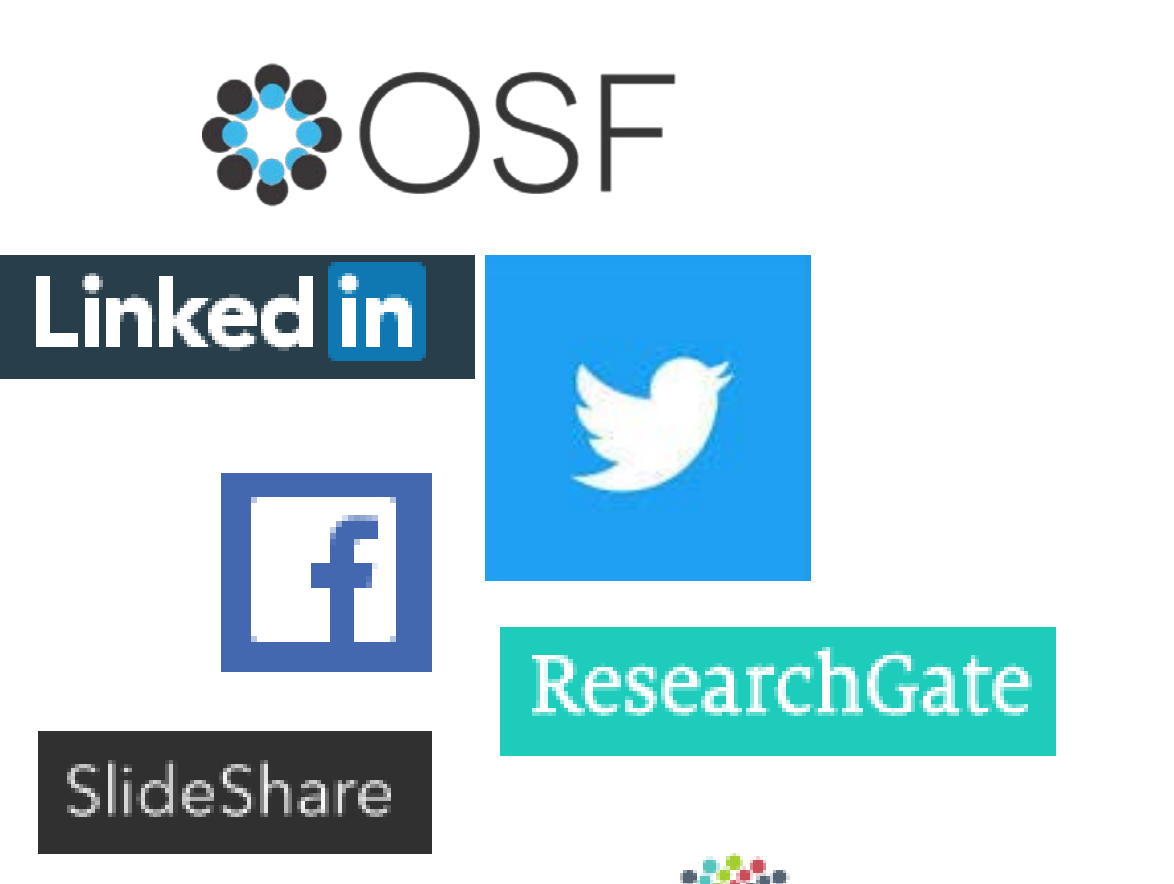

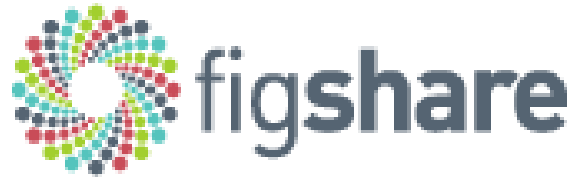

## Social Media

### **Objectives**

### ● Audience

- Explain your work
- What do you hope to achieve?

### **Platforms**

- Facebook
- Twitter
- SlideShare
- YouTube
- Website/blog

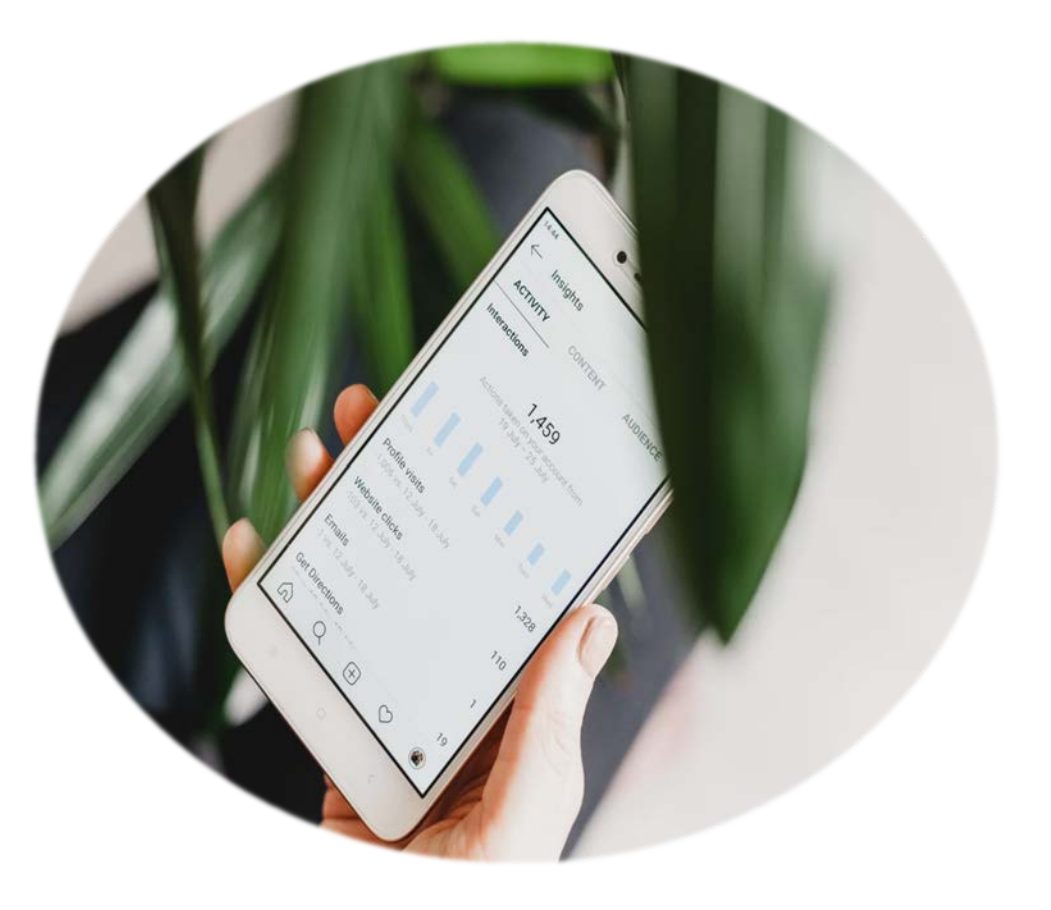

Photo by [Georgia de Lotz](https://unsplash.com/photos/-UsJoNxLaNo?utm_source=unsplash&utm_medium=referral&utm_content=creditCopyText) on **[Unsplash](https://unsplash.com/photos/-UsJoNxLaNo?utm_source=unsplash&utm_medium=referral&utm_content=creditCopyText)** 

## Academic social networking

## • ResearchGate

## • Academia.edu

## • LinkedIn

## ResearchGate

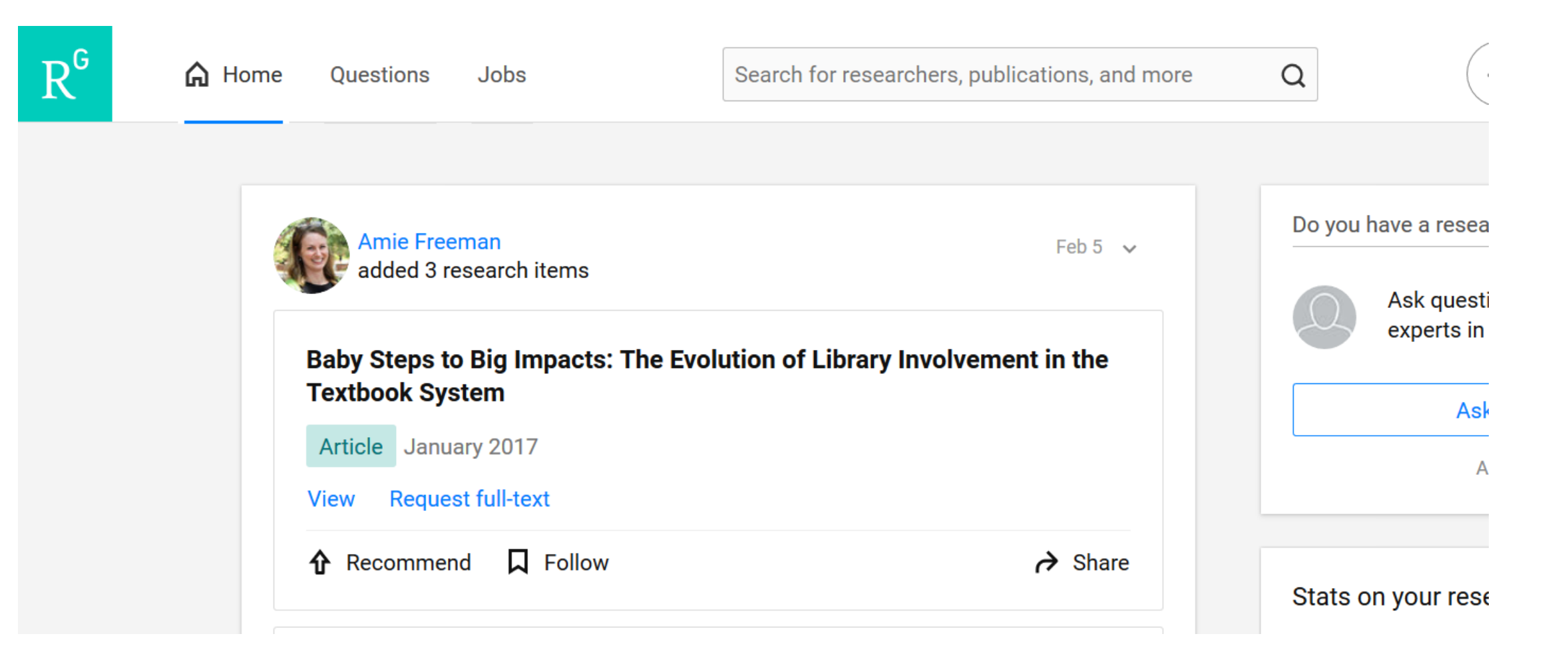

### ResearchGate

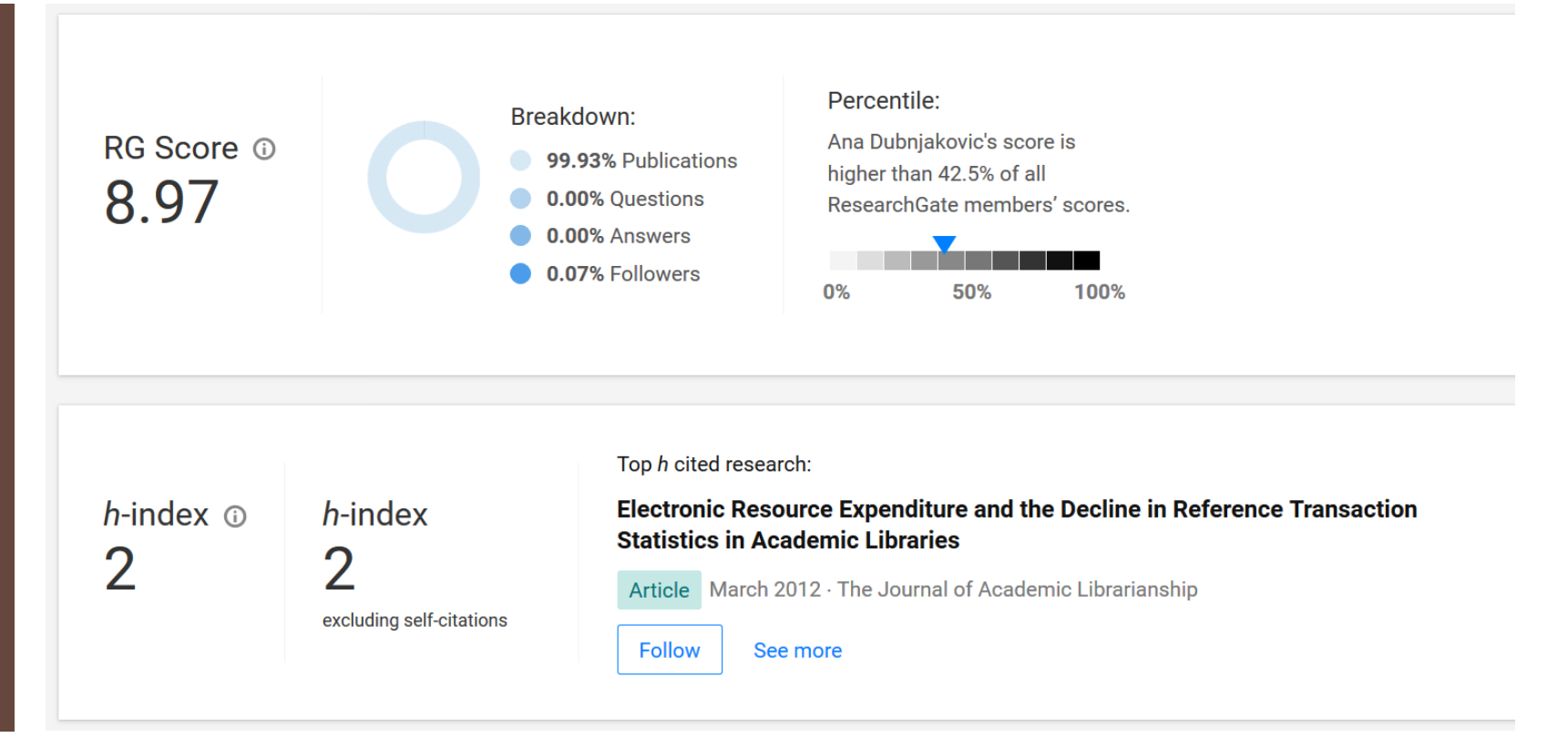

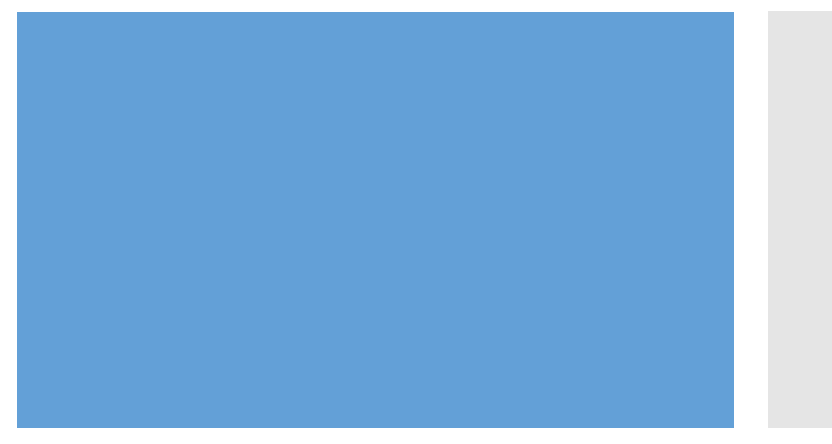

- RG Score not something to rely on
- If you share here, make sure you own the copyright to your work

#### **ACADEMIA** Q Search for papers, people, and interests

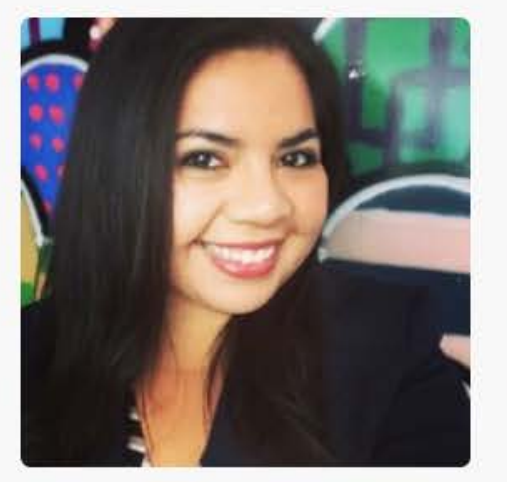

#### **Ester Trujillo**

DePaul University, Latin American and latino Studies, Faculty Member +2 \ Salvadoran Diaspora +18 129 Followers | 119 Following | 1,569 Total Views

#### + FOLLOW

#### **PAPERS**

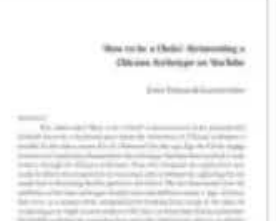

Ester Trujillo & Gustavo López. "'How to be a Cholo': Reinventing a Chicano Archetype on YouTube". (151-167).

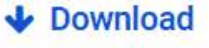

364 Views

### LinkedIn

- Build a robust profile
- Connect with others
- Join LinkedIn professional groups
- Consider making your profile as public as possible
- Make your headline an elevator pitch
- 

#### **Public Profile**

#### « Go back to Settings

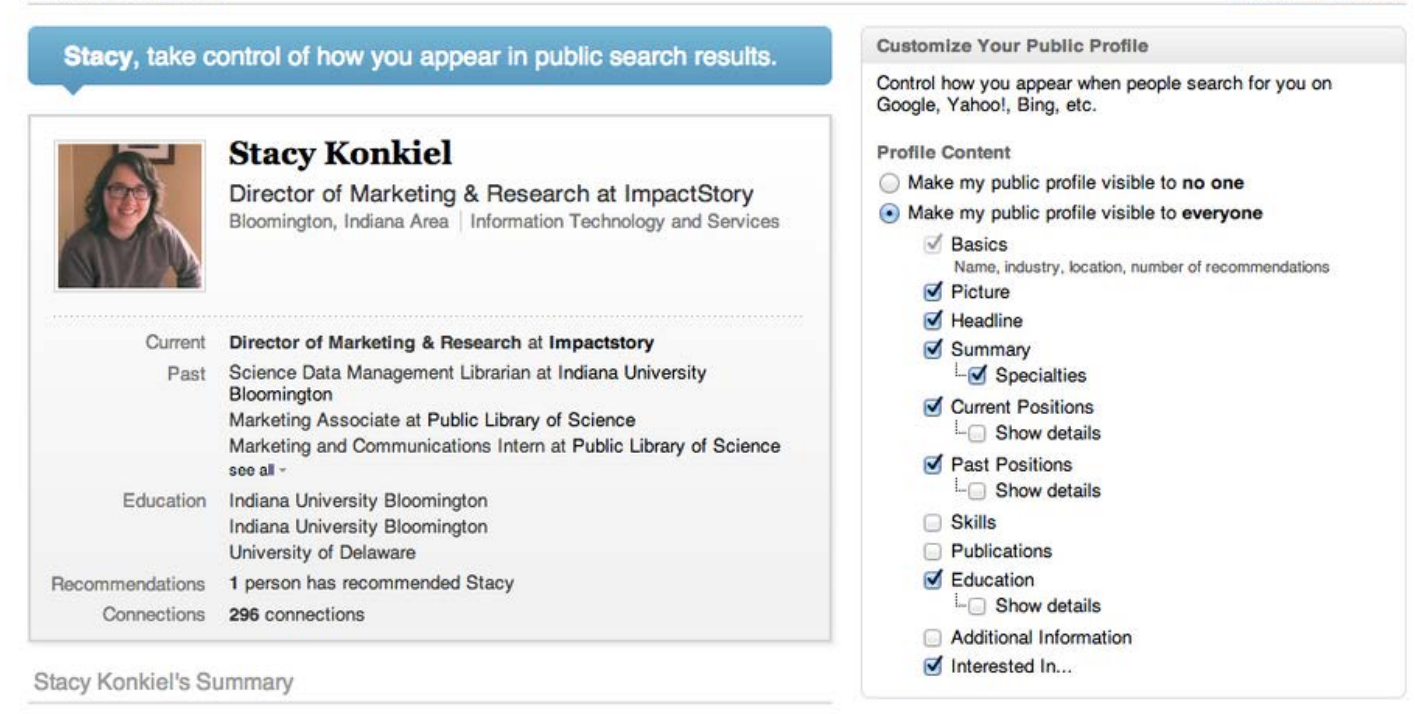

• Get a good headshot **From [https://blog.ourresearch.org/7-tips-to-supercharge-your-academic](https://blog.ourresearch.org/7-tips-to-supercharge-your-academic-linkedin-profile/)**linkedin-profile/ and https://www.springernature.com/gp/researchers/the[source/blog/blogposts-communicating-research/5-tips-to-use-linkedin-in](https://www.springernature.com/gp/researchers/the-source/blog/blogposts-communicating-research/5-tips-to-use-linkedin-in-promoting-your-research/16690972)promoting-your-research/16690972

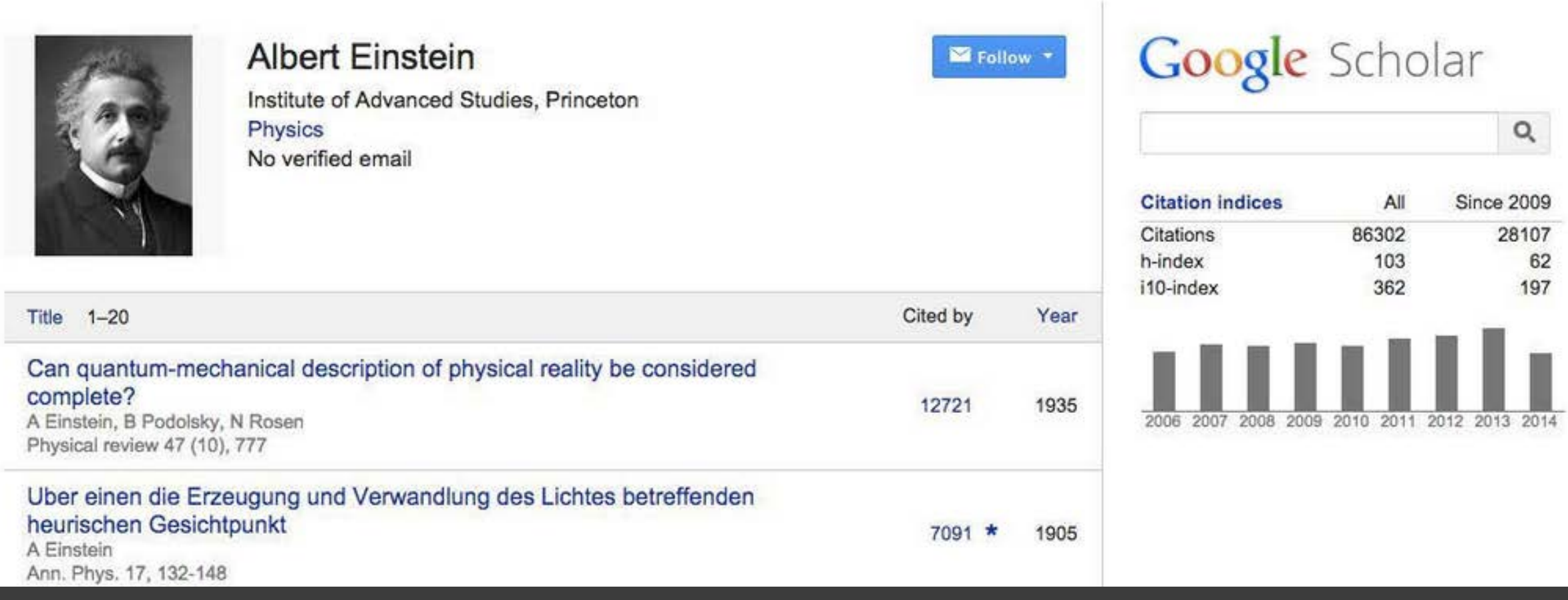

Google Scholar Profile

• When you create a profile, it will come high up the page rankings if people are searching for your work.

## Get started

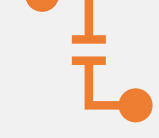

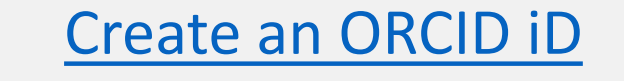

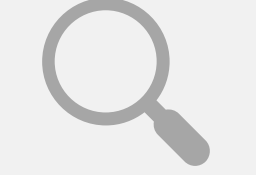

[Build your Google Scholar](https://www.google.com/intl/en/scholar/citations.html#setup)  **Profile** 

# Questions?

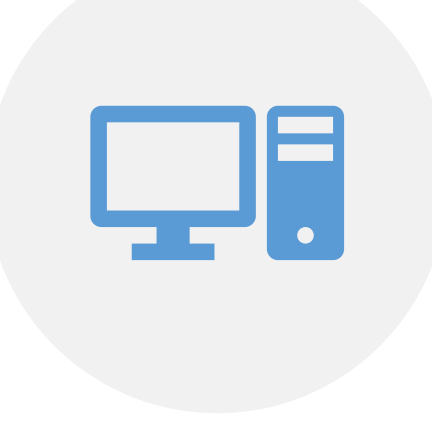

#### STACY WINCHESTER (WINCHES2@MAILBOX.SC.EDU)

sc.edu/libraries/drs